# **goRENI**システムを使った **INHAND**用語の検索法

https://www.goreni.org/gr3\_index.php

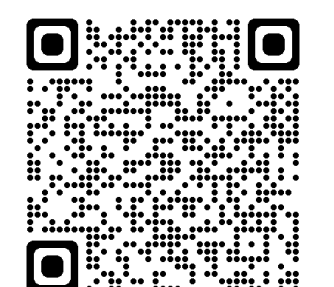

### **goRENIシステムを使ったINHAND用語の検索法**

- ・goRENIへのアクセス法
- ・げっ歯類のINHAND用語の検索
- ・INHAND用語をEXCELファイルでダウンロード
- ・非げっ歯類のINHAND用語の検索
- ・INHAND用語の追加・変更登録リクエスト
- ・初版から追加・変更された所見一覧

goRENIのホームページにアクセスしてください

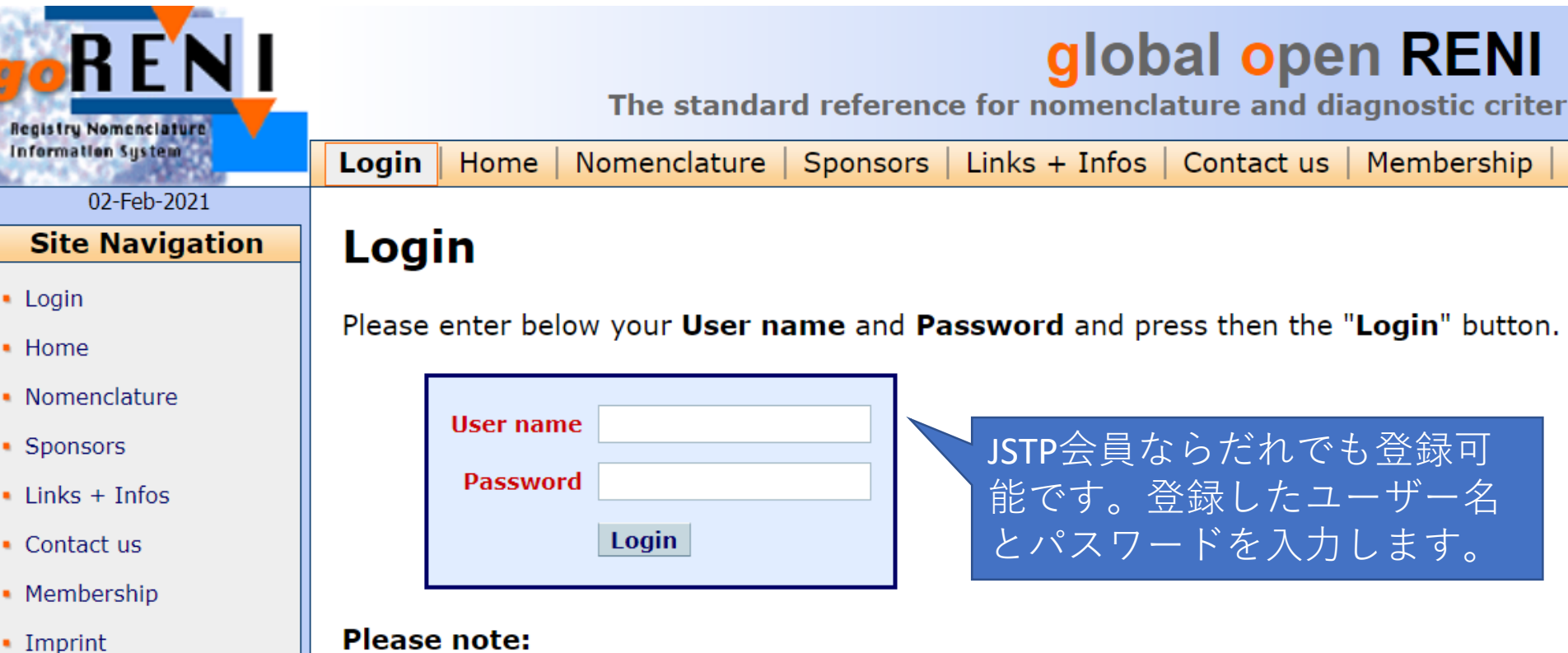

• Data Protection

- If you have forgotten your password, please click here.
- If you have forgotten your user name (e-mail addresses will not work), please cor
- The User name is not case-sensitive, however, the Password is!
- By using this Web site, you implicitly agree to accept the **Statement of data prot**
- Do not forget to **logout** once you have finished your work.
- If you would like to become a member of **goRENI**, i.e. to receive a user name and page for more details.

#### **Please visit our Sponsors**

## Organ Systemsで目的の臓器を探す場合

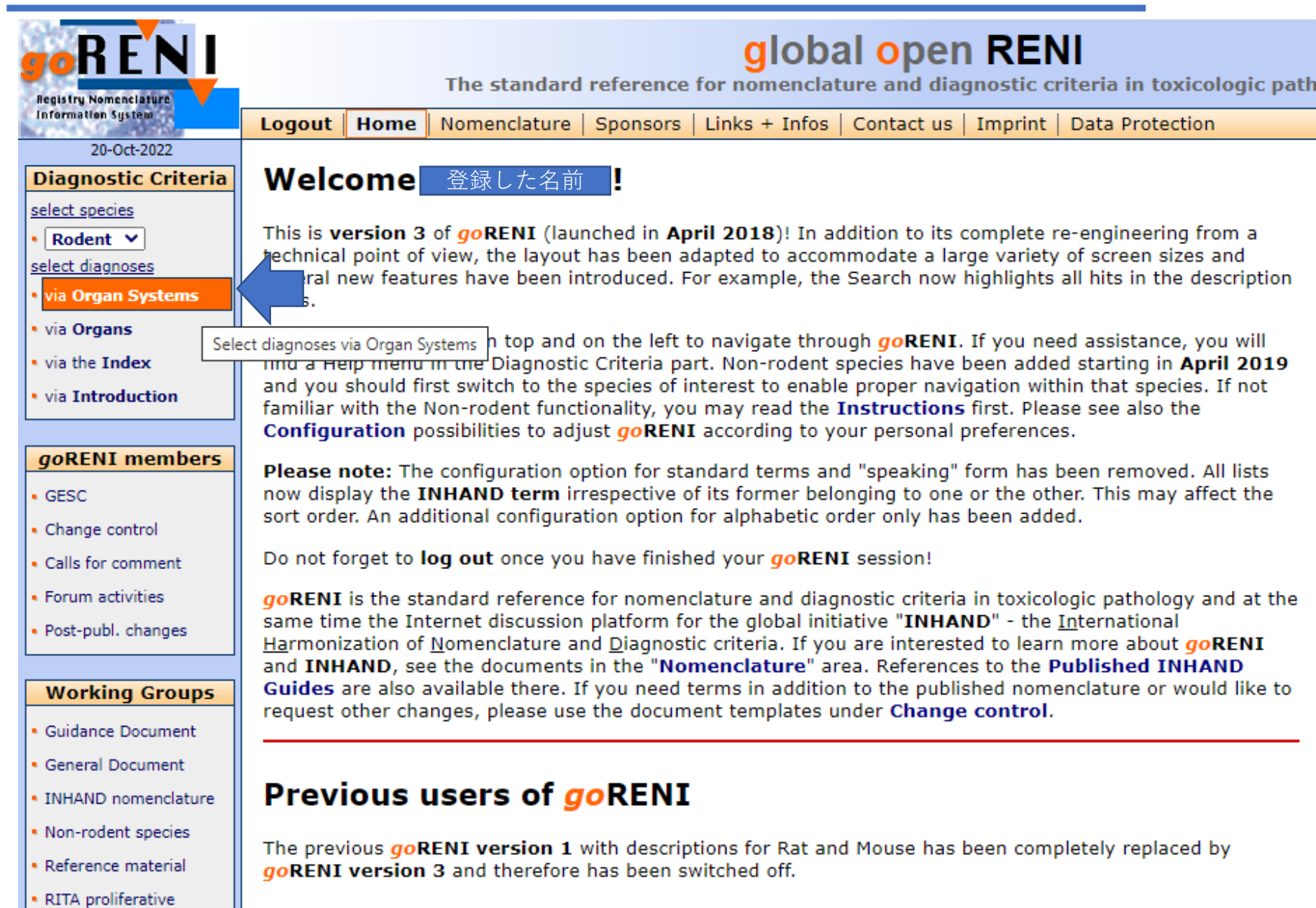

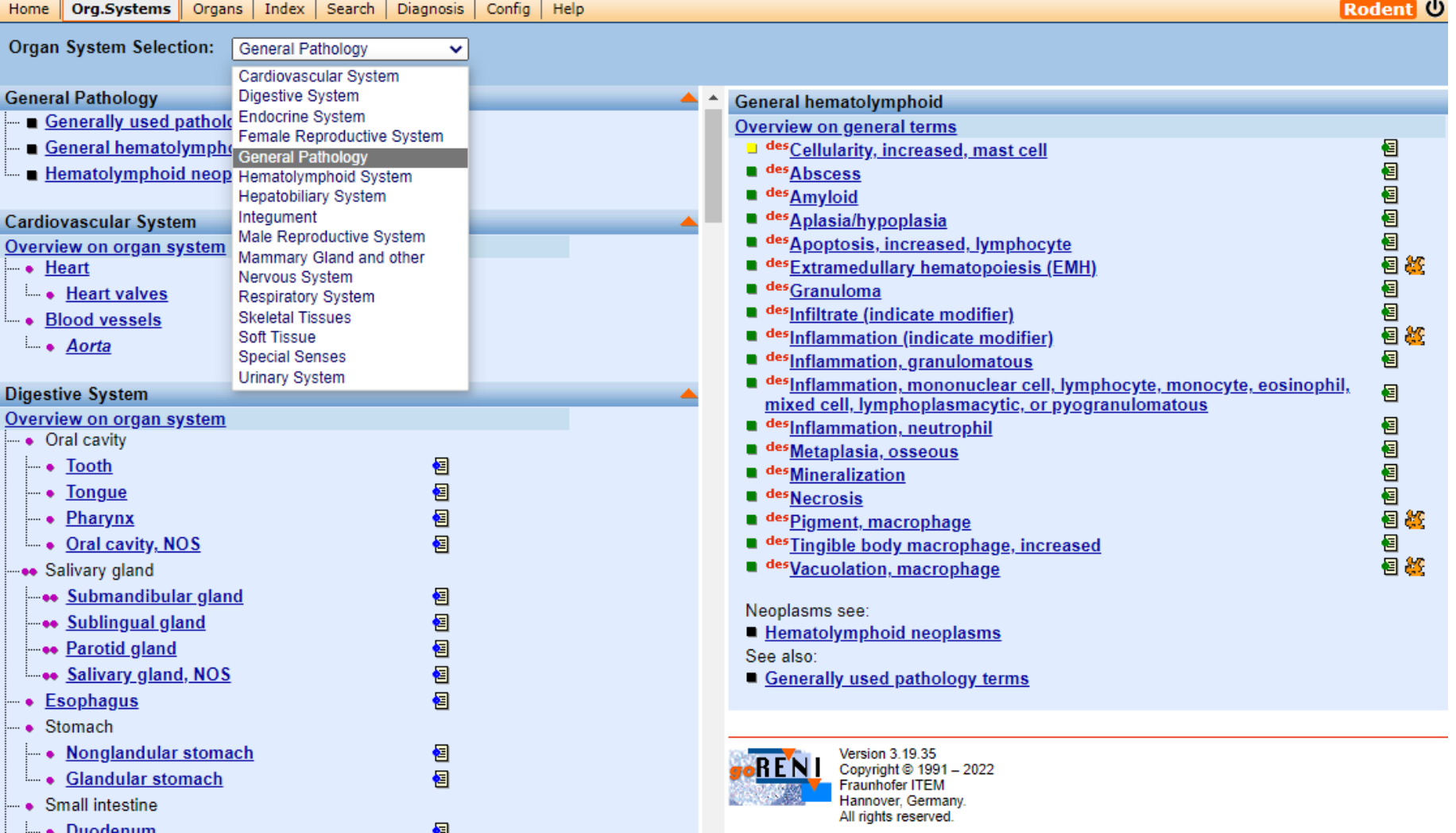

### Organ Systemでは臓器に関係ないgeneral termsも検索できます。

### Organs で目的の臓器を探す場合

goRENI version 3 and therefore has been switched off.

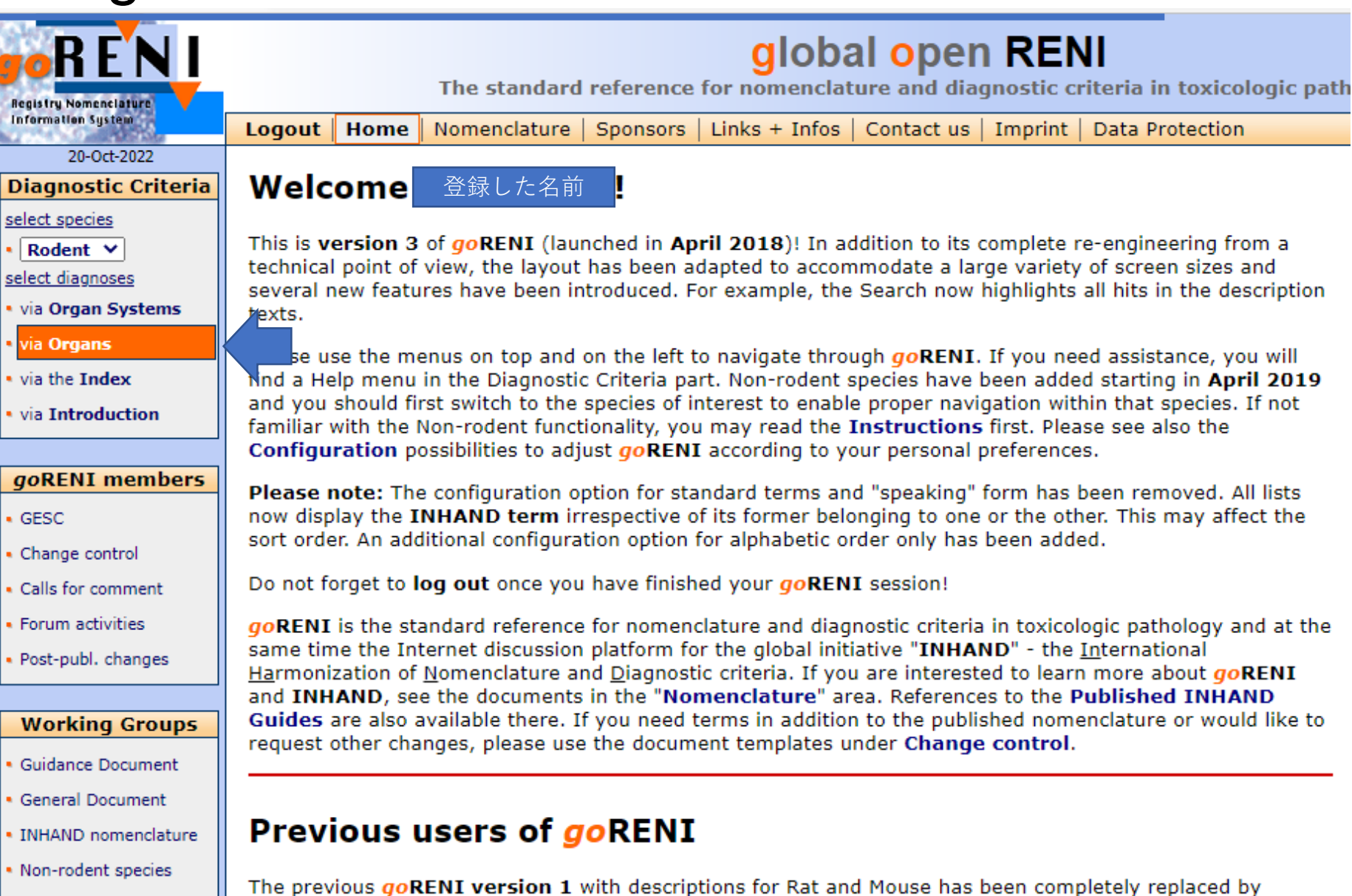

Reference material · RITA proliferative

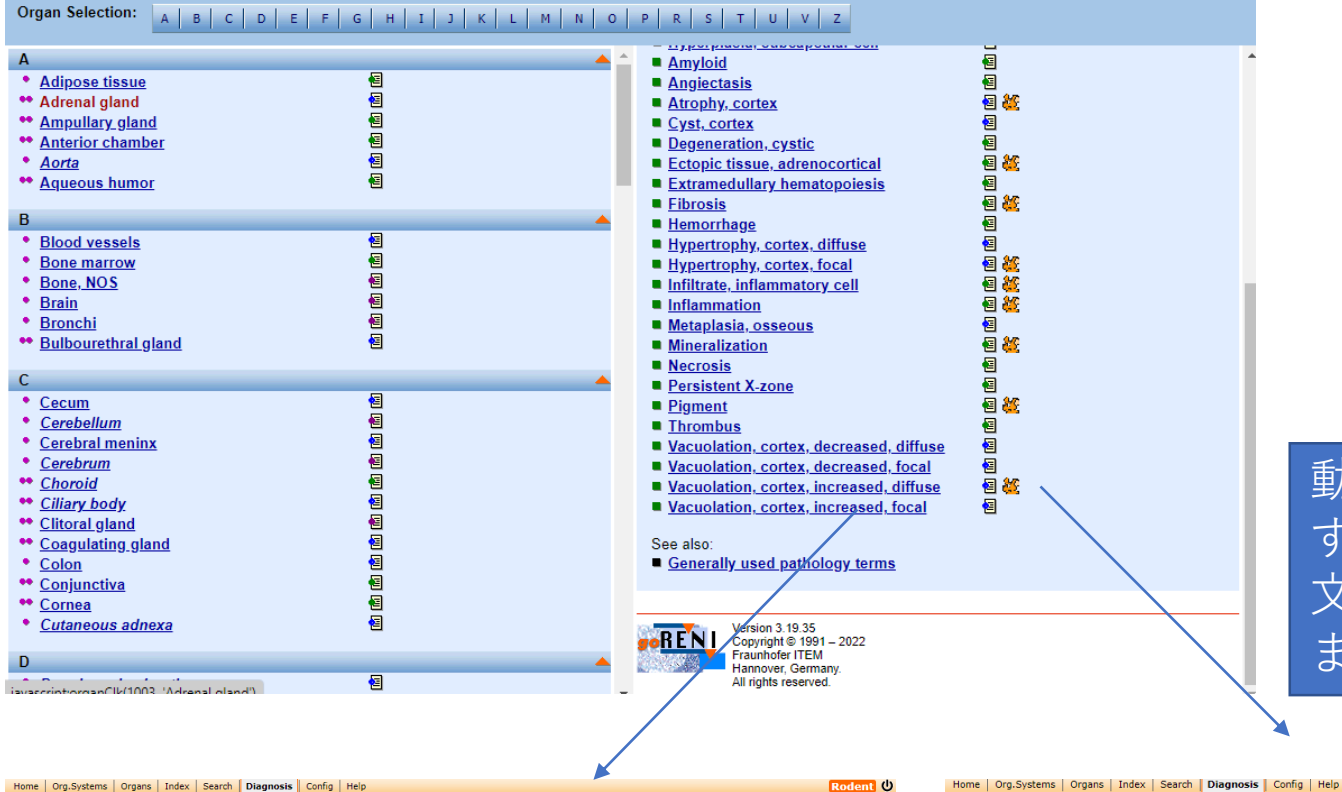

### 動物マークをクリック すると他の動物種での 文献を見ることができ ます。

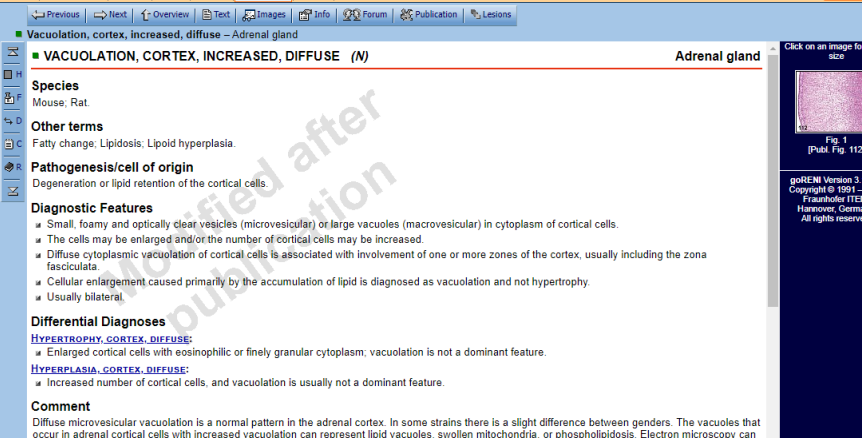

be helpful to differentiation the nature of the vacuoles. A variety of xenoblotics can increase lipid deposition and macrovacuolar vacuolation in the adrenal be helpful to differentiation the nature of the vacuoles. A vari

cortex usually by inhibition of steroid synthesis. This may not only produce an accumulation of lipid and retention of a xenobiotic, but also adaptive by pertrophy, hyperplasia and even neoplasia. There may be a concurrent increase in vacuolation of the interstitial steroid-producing cells of the ovary

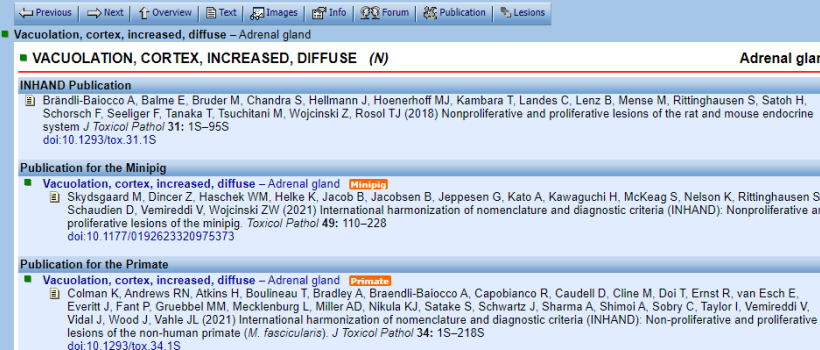

Version 3.19.35<br>Copyright © 1991 - 2022<br>Fraunhoter ITEM<br>Hannover, Germany.<br>All rights reserved.

All rights reserver

go**RENI** 

Rodent<sup>0</sup>

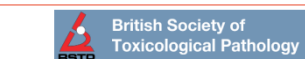

.<br>C. Lenz B, Mense M, Rittinghausen S, Satoh H, liferative lesions of the rat and mouse endocrine

waguchi H, McKeag S, Nelson K, Rittinghausen S, d diagnostic criteria (INHAND): Nonproliferative and

audell D. Cline M. Doi T. Ernst R. van Esch E.

**Adrenal gland** 

**Changes** 

### INHAND用語をEXCELファイルでダウンロードする場合

#### goRENI members Please note: The configuration option for standard terms and "speaking" form has been removed. All lists now display the INHAND term irrespective of its former belonging to one or the other. This may affect the GESC sort order. An additional configuration option for alphabetic order only has been added. Change control Do not forget to log out once you have finished your goRENI session! Calls for comment Forum activities goRENI is the standard reference for nomenclature and diagnostic criteria in toxicologic pathology and at the same time the Internet discussion platform for the global initiative "INHAND" - the International Post-publ. changes Harmonization of Nomenclature and Diagnostic criteria. If you are interested to learn more about goRENI and INHAND, see the documents in the "Nomenclature" area. References to the Published INHAND Guides are also available there. If you need terms in addition to the published nomenclature or would like to **Working Groups**  $SOC$ request other changes, please use the document templates under Change control. **Guidance Document** General Document **Previous users of goRENI** INHAND nomenclature ATHOLOGY Non-rodent species The previous goRENI version 1 with descriptions for Rat and Mouse has been completely replaced by Reference material **goRENI version 3 and therefore has been switched off.** society <sub>Of</sub> RITA proliferative **Tools** Configuration **Please visit our Sponsors Downloads** Links to goRENI Fraunhofer **JSato ITEM** Fraunhofer Log out ! **European Society of ITEM** · Change your password **Toxicologic Pathology** · Edit your user data  $\mathscr{L}(\mathbb{R})$  codiaty of

#### **Diagnostic Criteria**

select species

- $\cdot$  Rodent  $\vee$
- select diagnoses
- . via Organ Systems
- · via Organs
- . via the Index
- · via Introduction

#### goRENI members

- $\cdot$  GESC
- Change control
- Calls for comment
- Forum activities
- Post-publ. changes

#### **Working Groups**

- Guidance Document
- **General Document**
- · INHAND nomenclature
- Non-rodent species
- · Reference material
- · RITA proliferative

Toole

If you are interested to implement the standardized *go*RENI nomenclature into your own pathology data acquisit tem, you can download the data as Excel files from this page. Please specify below, which data click the 'Download' button. The file(s) will be sent via e-mail to you: vou nee s.medience.co.ip. Satou<sub>N</sub>

#### **N** Published terms:

The Excel file 'INHAND published.csv' contains for all published Rodent diagnoses: organ and lesion names, modifiers, synonyms, and the respective identification numbers.

#### Old versions:

**Downloads** 

 $\Box$  goRENI, version 2.2:

Status after publication of respiratory system and liver (December 2010).

 $\Box$  goRENI, version 2.4:

Status after publication of urinary and nervous systems (June 2012).

 $\Box$  goRENI, version 2.6:

Status after publication of mammary gland and male reproductive system (August 2012).

- goRENI, version 2.8: Status after publication of soft tissue and integument (October 2013).
- goRENI, version 2.9: Status after publication of female reproductive system (December 2014).
	- goRENI, version 2.10:

Status after publication of digestive system (February 2016).

goRENI, version 3.12:

Status after publication of cardiovascular system and skeletal tissues (August 2016).

- goRENI, version 3.14: Status after publication of endocrine system and special senses (August 2018).
- $\Box$  goRENI, version 3.15: Status after publication of hematolymphoid system and harmonization of terms (December 2019).

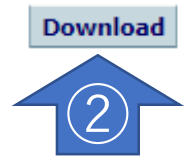

### 登録してあるメールアドレスにエクセルファイルが送られてきます。

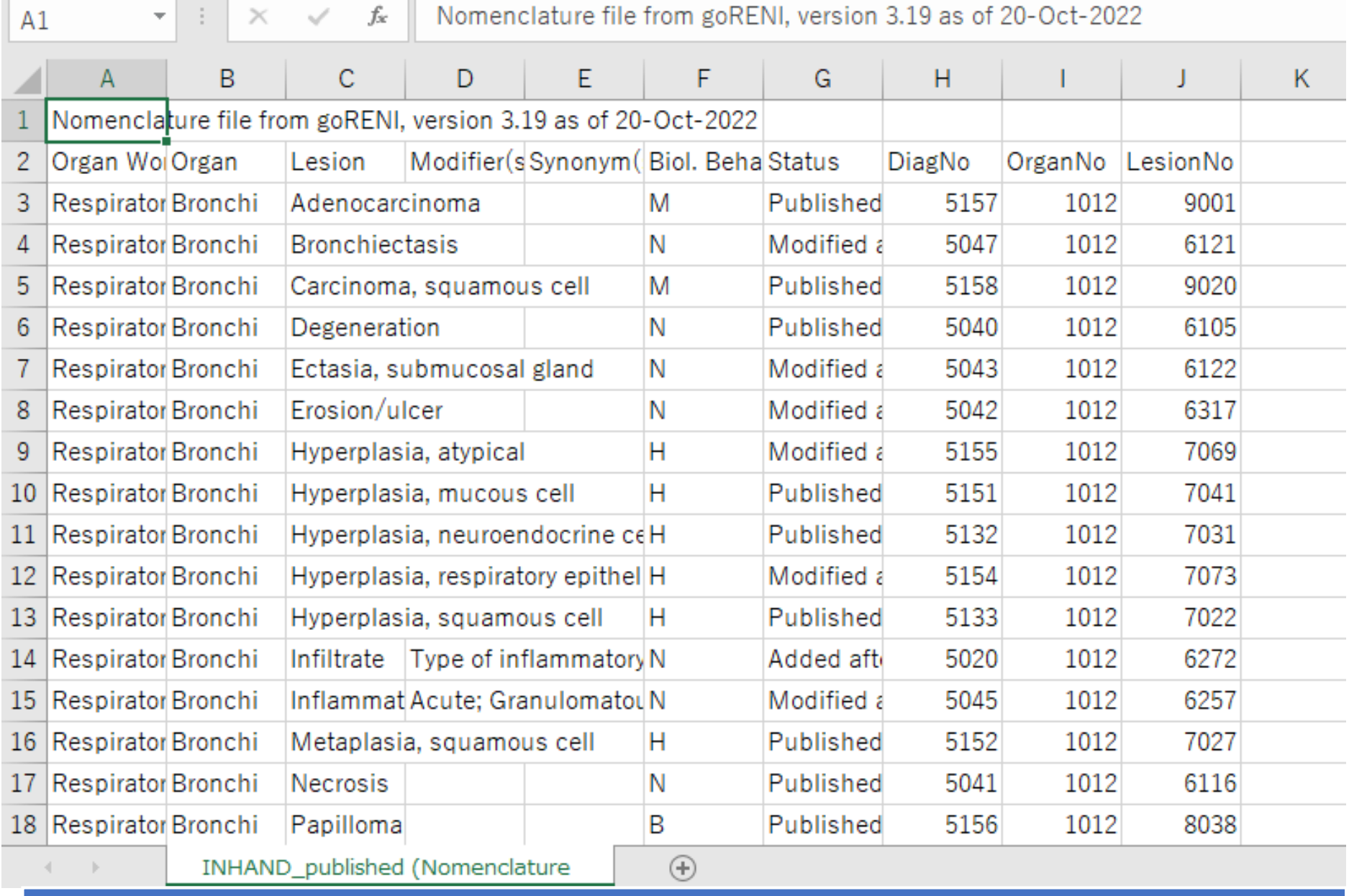

臓器ごとの所見一覧をみることがで、Published, Modified after publication, Added after publicationといった初版からの所見の推移を確認できます。

## 非げっ歯類のINHAND用語の検索

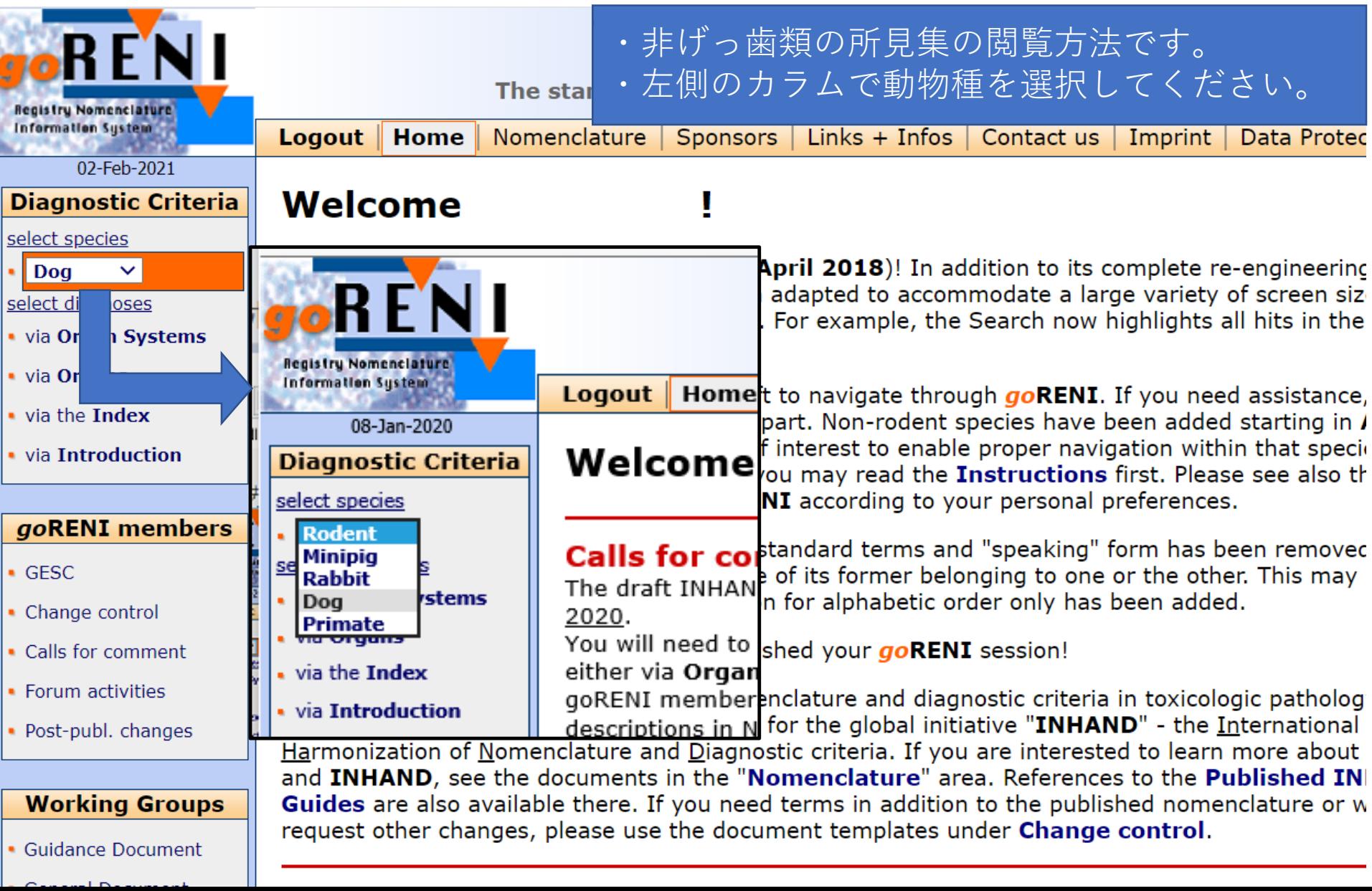

### 非げっ歯類のINHAND用語の検索

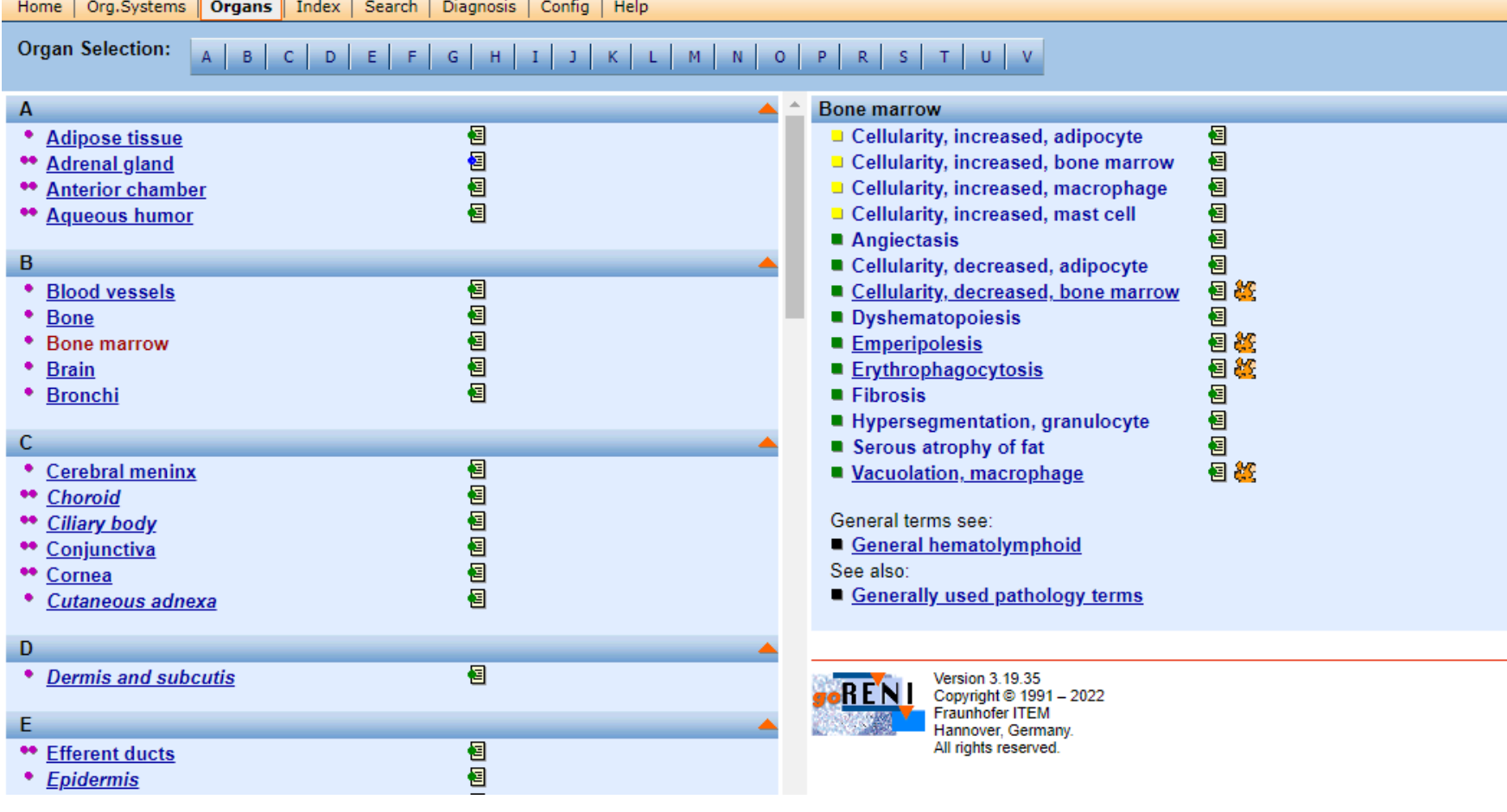

 $\log$   $\theta$ 

げっ歯類の用語を基本として表示されていますが、追加された用語等は下線で示 されています。

## 非げっ歯類のINHAND用語の検索

#### **General Terminology**

General terms that can be used across organs and tissues of the hematolymphoid system are presented in the following table.

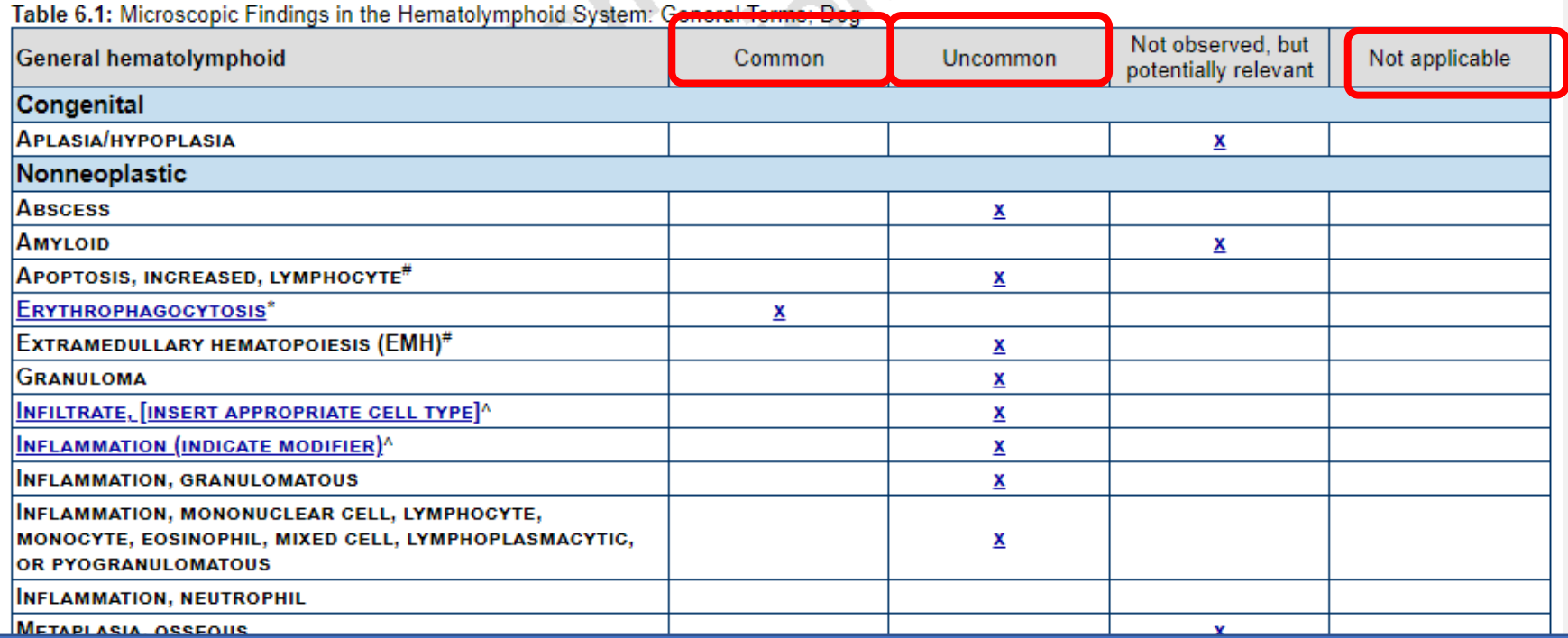

さらに用語は、よく観察される所見(Common)、あまり観察されない所見 (Uncommon)、適用なし(Not applicable) **ERYTHROPHAGOCYTOSIS (A** 特有所見などに一覧表として説明されています。

Please note: Click on lesion term will stay within species. Click on table mark will display Rod

Dog-specific diagnostic criteria or comments

- **ERYTHROPHAGOCYTOSIS**
- **PIGMENT, MACROPHAGE**
- **M VACUOLATION, MACROPHAGE**

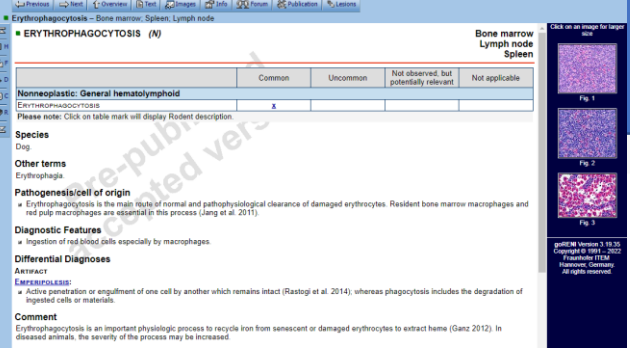

## INHAND用語の追加・変更登録リクエスト

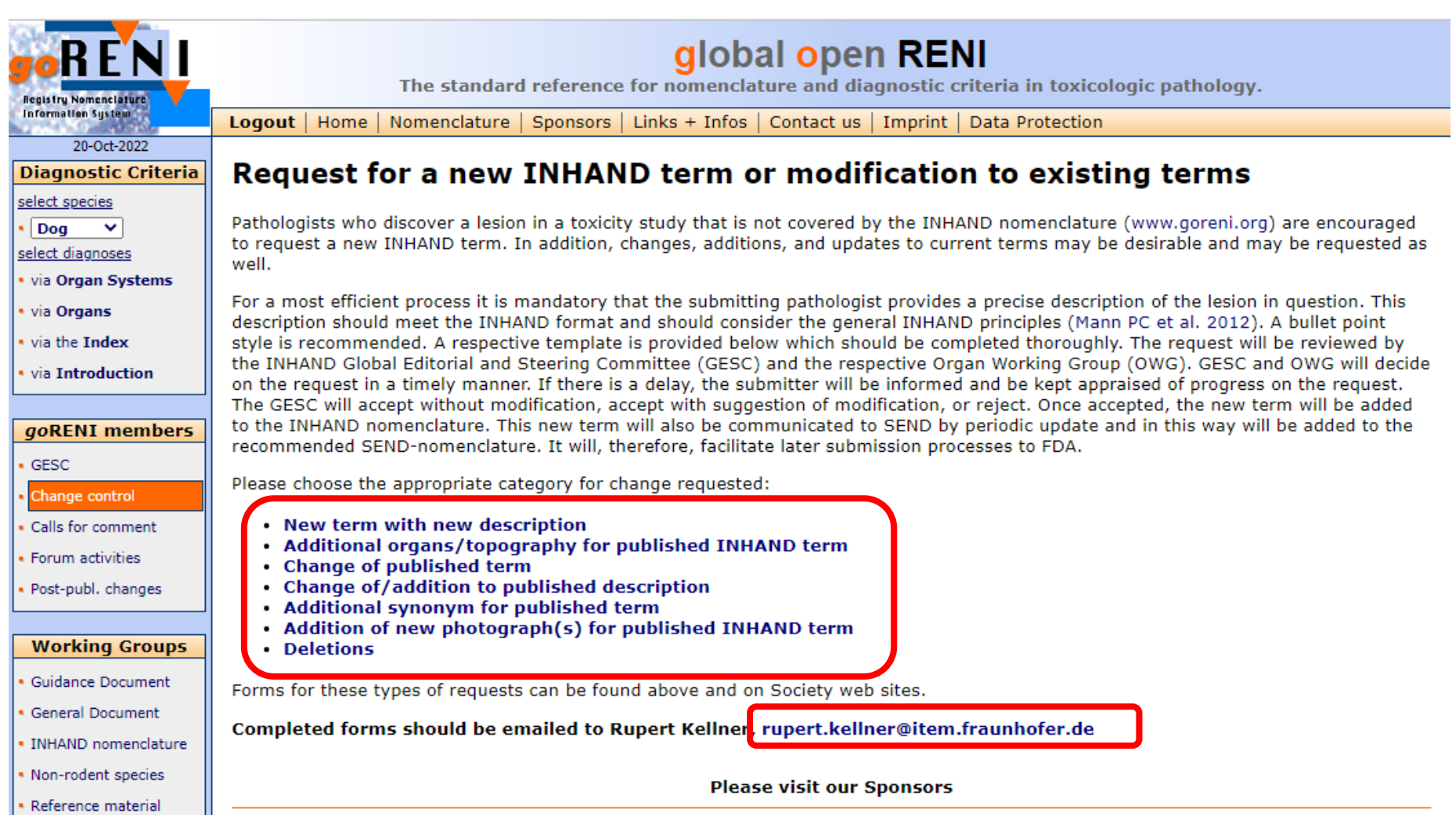

### ワードの様式がダウンロードできるので、それに必要事項を書き込み、Dr. Rupert KellnerへメールをしてINHAND委員会に提出されます。

### 現在までに追加・変更登録された用語

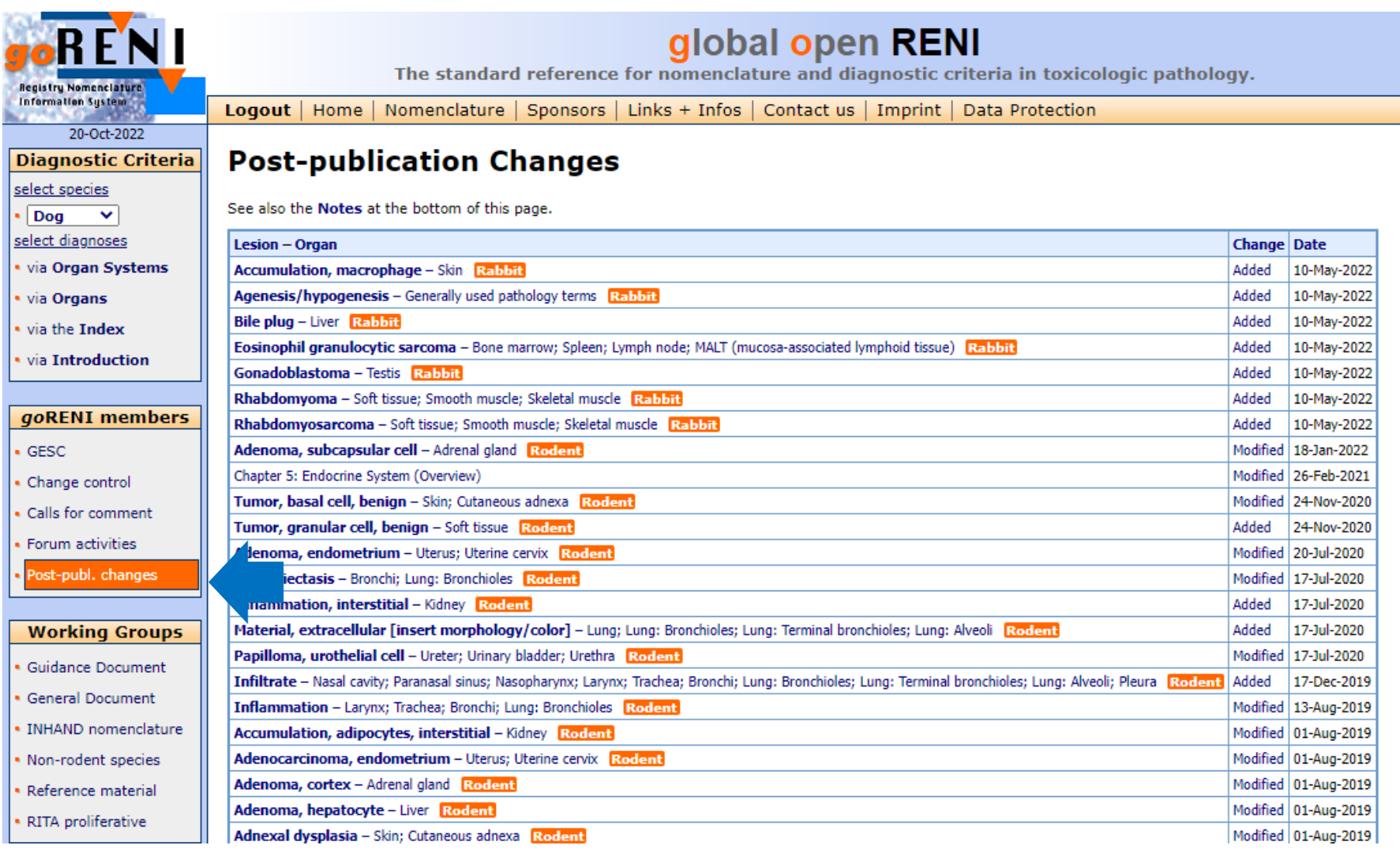